# Муниципальное бюджетное общеобразовательное учреждение города Ульяновска «Губернаторский инженерный лицей №102»

Детский технопарк «Кванториум»

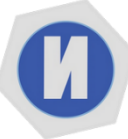

Рассмотрено на заседании педагогического совета Протокол от 29.08.2023 г. № 1 и рекомендовано к утверждению

Утверждаю Директор лицея рвевна  $_{17:44:52+04'00'}$   $\qquad \qquad \text{[O.B.}$   $\text{Iyy}$ дова Приказ № 412 от 29.08.2023г. Пудова Юлия Юлия Валерьевна<br>Валерьевна <sup>Дата:</sup> 2023.12.07 Подписано цифровой подписью: Пудова Дата: 2023.12.07 17:44:52 +04'00'

## **Дополнительная общеобразовательная общеразвивающая программа технической направленности «Hi-Tech – 3D моделирование и прототипирование»**

Срок реализации: 1 год Возраст учащихся: 10-14 лет Уровень: продвинутый

> **Автор-разработчик:** Шебалин А.С. педагог дополнительного образования

г. Ульяновск, 2023г.

#### **РАЗДЕЛ 1. КОМПЛЕКС ОСНОВНЫХ ХАРАКТЕРИСТИК**

## **1.1. ПОЯСНИТЕЛЬНАЯ ЗАПИСКА**

**Дополнительная общеобразовательная общеразвивающая программа продвинутого уровня «**Hi-Tech**»** (далее – Программа) создана с учётом социального заказа общества и новых Федеральных государственных образовательных стандартов общеобразовательных школ России и требований к оформлению образовательных программ дополнительного образования детей в учреждениях дополнительного образования для предоставления образовательных услуг обучающимся в возрасте 10 до 14 лет.

Данная программа разработана на основе:

Федеральный закон от 29 декабря 2012 года № 273-ФЗ «Об образовании в Российской Федерации»;

Концепция развития дополнительного образования до 2030 года, утвержденной распоряжением Правительства Российской Федерации от 31.03.2022 года № 678-р;

Приказ Министерства просвещения Российской Федерации от 27 июля 2022 года № 629 «Об утверждении порядка организации образовательной деятельности по дополнительным общеобразовательным программам»;

Методические рекомендации по проектированию дополнительных общеразвивающих программ № 09-3242 от 18.11.2015 года;

СП 2.4.3648-20 Санитарно-эпидемиологические требования к организациям воспитания и обучения, отдыха и оздоровления детей и молодежи;

Локальные акты образовательной организации:

Положение о детском технопарке «Кванториум»;

Устава МБОУ «Губернаторский инженерный лицей № 102»

### **Направленность (профиль) программы:**

Программа имеет **техническую направленность.** Программа направлена на развитие объемно-пространственного мышления, формирование и воплощение творческой идеи с последующим погружением в мир аддитивных технологий.

### **Дополнительность программы:**

Курс продвинутого уровня разработан для погружения школьников в мир аддитивных технологий. Программа включает в себя изучение основ 3D-моделированияи 3D- печати (через изучение строения и принципов работы 3D принтера).

#### **Актуальность программы:**

Актуальность продвинутой программы обусловлена практически повсеместным использованием 3D-технологий в различных отраслях и сферах деятельности, знание которых становится все более необходимым для полноценного развития личности. 3D моделирование позволяет человеку увидеть объекты в том виде, какими они являются в действительности. Это значит, что 3D-технологии дают возможность сэкономить огромное количество средств и времени, поскольку для презентации, например, больших проектов, необходимо приложение огромных усилий, но 3D моделирование позволяет существенно их сократить.

#### **Отличительные особенности**

Отличительной особенностью данной программы является ее направленность на выработку у детей навыков командного решения поставленных и возникающих задач, создания правильной мотивации к достижению целей. Также важной отличительной особенностью Программы является структура изложения занятий, подразумевающая собой деление на компетенции и навыки.

**Инновационность программы** заключается в принципах построения учебного материала, направленных на формирование общей концепции развития у учащихся объемно-пространственного творческого мышления, освоения навыка перехода от изображения идеи на бумаге к воплощению идеи в объеме при помощи редактора трехмерной графики и после воссоздания модели на 3D принтере. Обучающиеся постигают физику процессов происходящих в 3D принтере во время его работы, включая прогрев экструдера, работа двигателя, перемещение экструдера по 3 осям.

#### **Адресат программы:**

Программа рассчитана для обучающихся 10-14 лет любого пола, уже прошедших базовый уровень, желающих овладеть навыками 3D-моделирования, а также раскрыть свои творческие способности.

Это творческий ребенок, любящий моделировать и конструировать, желающий впоследствии выбрать профессию архитектора, инженера, конструктора, дизайнера, мультипликатора и другие. Необходимость предварительной подготовки не предусматривается, но важна общая направленная мотивация на овладение предметом. Планируемый охват учащихся в группах составляет 12 человек.

#### **Объем и срок освоения программы:**

Срок освоения Программы: содержание Программы рассчитано на 1 год обучения. Общее количество учебных часов- 144 часа. Программа включает 2 модуля – первый модуль – 64 час, второй – 80 часов.

**Формы обучения -** очная, групповая, дистанционная (по необходимости).

#### **Особенность организации образовательного процесса**

Состав группы – постоянный, количество обучающихся – 12 человек. Группа состоит из учащихся различных возрастов от 10 до 14 лет и разного пола, состав учащихся *постоянный*. Учащиеся принимаются на добровольной основе на основании заявления родителей. Группы формируются с учетом индивидуальных особенностей детей.

*Форма проведения занятий* – индивидуально-групповая.

*Виды занятий*, реализуемых в рамках данной образовательной программы: практическое занятие, теоретическое занятие, лекция самостоятельная работа, опрос, тестирование.

**Уровень реализуемой программы** – продвинутый.

**Режим занятий:**

Продолжительность занятия – два астрономических часа: 40 минут – занятие, 10 минут – перерыв; 40 минут – занятие, 10 минут – перерыв.

2 занятия в неделю.

# **1.2. ЦЕЛИ И ЗАДАЧИ ПРОГРАММЫ**

**Цель программы** - сформировать у учащихся устойчивый интерес к изучению 3D-моделирования и прототипирования и развить личность ребенка, способного к творческому самовыражению через овладение базовых инженерных навыков в области 3D-моделирования.

## **Основные задачи программы:**

образовательные:

научить основам трехмерного моделирования;

 эксплуатировать электрооборудование с соблюдением норм техники безопасности и правил эксплуатации;

 научить основам эксплуатации 3D-принтеров и соответствующего программного обеспечения;

научить создавать и вести проекты от идеи до готового продукта;

 обучить создавать трехмерные модели с помощью программы «Blender» и адаптировать их для 3D-печати;

 обучить ставить и решать элементарные задачи, требующие технического решения;

обучить интерфейсу программы «Blender»;

обучить основным этапам создания 3D-модели;

обучить различным видам ПО для создания 3D-моделей;

 обучить истории возникновения 3D-печати, особенности её развития, существующие технологии;

развить конструкторские, инженерные и вычислительные навыки;

### развивающие:

 развить психофизиологические качества: память, внимание, способность логически мыслить, анализировать, концентрировать внимание на главной задаче;

 развить умение ответственно относиться к проблемам общества, оказывать взаимопомощь в различных ситуациях;

развить умение культурного и вежливого общения с окружающими;

развить творческую инициативу и самостоятельность

## воспитывающие:

 научить применять знания, умения и навыки, полученные при изучении других предметов: математики, физики, информатики, технологии; развить умение собирать, анализировать и систематизировать информацию;

 научить применять знания, полученные в ходе реализации данной программы в других областях знаний.

 развить мотивацию и заинтересованность к естественным наукам, развиваться в различных направлениях знаний.

научить работать в коллективе, эффективно распределять обязанности;

воспитать умение культурного и вежливого общения с окружающими.

# **1.3. СОДЕРЖАНИЕ ПРОГРАММЫ**

# **Учебный план**

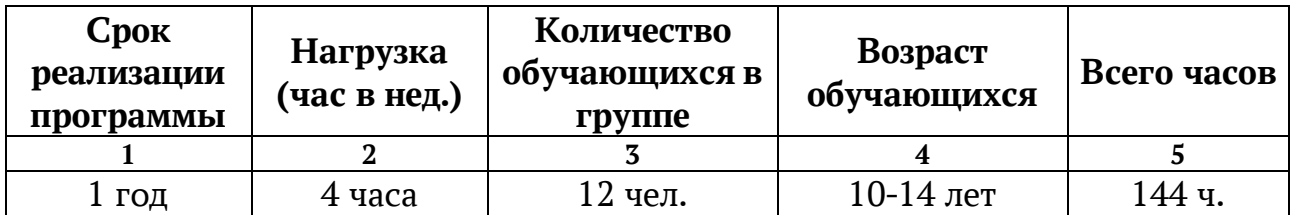

# **Учебный план 1 модуля:**

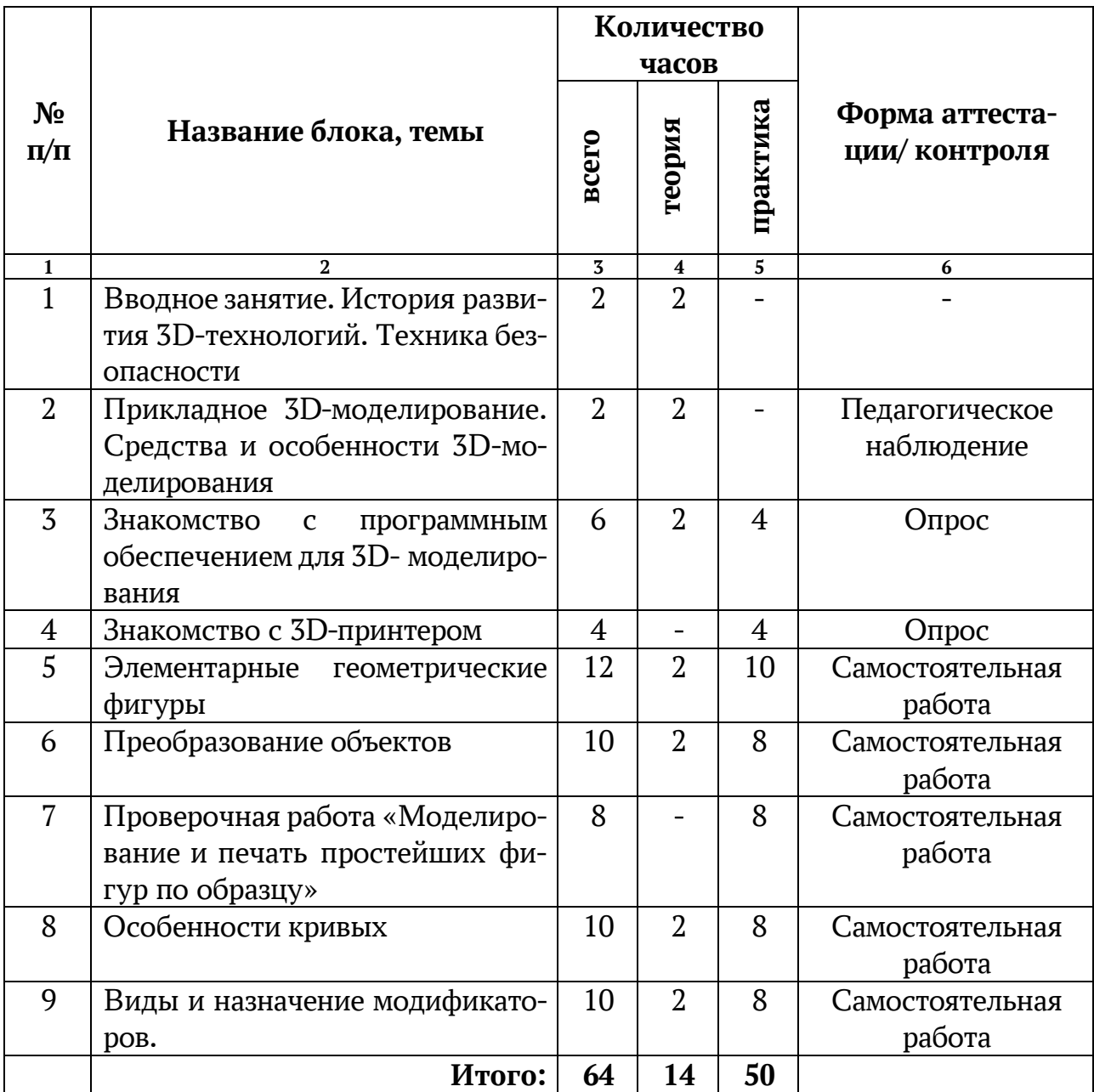

# **Учебный план 2 модуля:**

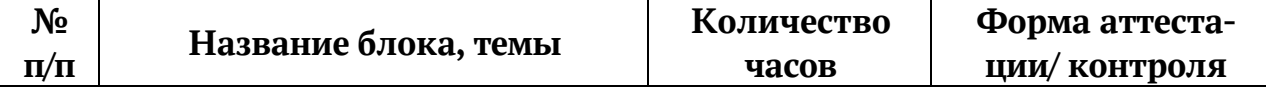

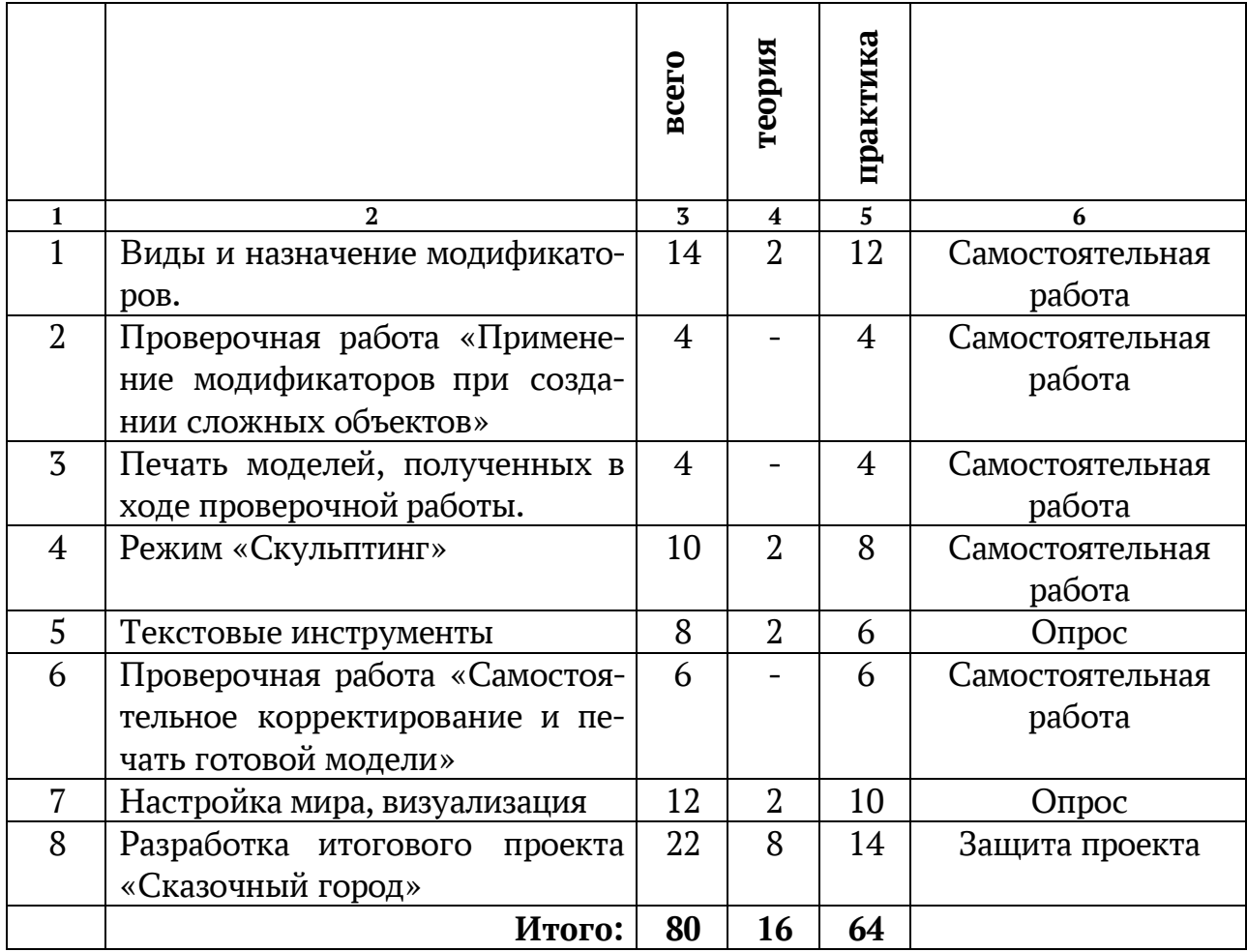

## **СОДЕРЖАНИЕ УЧЕБНОГО ПЛАНА:**

## **Вводное занятие. История развития 3D-технологий. Техника безопасности.**

Теория: история возникновения аддитивных технологий и 3D- технологий. Техника безопасности. Перспективы отрасли.

## **Прикладное 3D-моделирование. Средства и особенности 3D- моделирования.**

Теория: существующие доступные средства 3D-моделирования. Особенности прикладного 3D-моделирования.

### **Знакомство с программным обеспечением для 3D-моделирования.**

Теория: запуск программы, знакомство с интерфейсом и инструментарием. Практика: интуитивное создание простейших 3D-моделей. Наглядный разбор ошибок.

### **Знакомство с 3D-принтером.**

Практика: запуск и калибровка 3D-принтера. Заправка пластика и подготовка к печати.

### **Элементарные геометрические фигуры.**

Теория: обсуждение простейших геометрических форм, их параметров и способов моделирования.

Практика: моделирование простейших геометрических фигур (шар, куб, параллелепипед, цилиндр, конус и пр). Печать простейших геометрических фигур. Определение проблем при печати различных фигур.

### **Преобразование объектов.**

Теория: изучение способов преобразования (перемещение, масштабирование, поворот, растяжение-сжатие, дублирование).

Практика: применение способов преобразования (перемещение, масштабирование, поворот, растяжение-сжатие, дублирование) при трехмерном моделировании. Моделирование и печать молекулы воды. Моделирование и печать чашки.

## **Проверочная работа «Моделирование и печать простейших фигур по образцу».**

Практика: выполнение проверочной работы.

#### **Особенности кривых.**

Теория: знакомство с кривыми в трехмерном пространстве.

Практика: моделирование и печать шахматных фигур.

#### **Виды и назначение модификаторов.**

Теория: изучение свойств и назначений модификаторов (на примере «Отражение», «Подразделение поверхности», «Винт», «Массив»).

Практика: применение свойств и назначений модификаторов при трехмерном моделировании. «Моделирование и печать фигур по образцу». Изучение модификатора «Логический».

Практика: моделирование и печать головки сыра (с применением модификаторов).

## **Проверочная работа «Применение модификаторов при создании сложных объектов».**

Практика: проверочная работа «Применение модификаторов при создании сложных объектов»**.**

### **Практическая работа: печать моделей, полученных в ходе проверочной работы.**

Практика: печать моделей, полученных в ходе проверочной работы.

### **Режим «Скульптинг».**

Теория: знакомство с инструментарием режима «Скульптинг».

Практика: создание и печать моделей с применением режима «Скульптинг».

### **Текстовые инструменты.**

Теория: создание текстовых моделей с применением 3D-технологий . Практика: создание и печать текстовых моделей.

## **Проверочная работа «Самостоятельное корректирование и печать готовой модели».**

Практика: Проверочная работа «Самостоятельное корректирование и печать готовой модели».

### **Настройка мира, визуализация.**

Теория: Материалы и текстурирование. Источники света. Визуализация.

Практика: применение материалов и текстурирования. Выставление источников света. Визуализация.

## **Разработка итогового проекта.**

Теория: проектная деятельность в 3D-моделировании. Разработка идей (мозговой штурм).

Практика: моделирование проекта. Печать модели проекта. Презентация проекта «Сказочный город».

# **1.4. ПЛАНИРУЕМЫЕ РЕЗУЛЬТАТЫ:**

## **Предметные результаты:**

 использовать электрооборудование с соблюдением норм техники безопасности и правил эксплуатации;

 создавать трехмерные модели с помощью программы «Blender» и адаптировать их для 3D-печати;

 включать и выключать 3D-принтер, запускать печать, снимать готовое изделие с рабочего стола, подбирать настройки печати необходимые для

✔ данной конкретной задачи;<br>✔ ставить и решать элементаг

ставить и решать элементарные задачи, требующие технического решения;

знать интерфейс программы «Blender»;

знать основные этапы создания 3D-модели;

 $\checkmark$  знать различные виды ПО для управления 3D-принтером и для создания 3Dмоделей;

 знать историю возникновения 3D-печати, особенности её развития, существующие технологии;

 уметь применять полученные конструкторские, инженерные и вычислительные навыки.

## **Метапредметные результаты:**

уметь проявлять творческую инициативу и самостоятельность;

 уметь применять знания, умения и навыки, полученные при изучении других предметов: математики, физики, информатики, технологии; развить умение собирать, анализировать и систематизировать информацию;

 $\checkmark$  уметь применять знания, полученные в ходе реализации данной программы в других областях знаний.

 иметь заинтересованность к естественным наукам, развиваться в различных направлениях знаний.

уметь работать в коллективе, эффективно распределять обязанности;

уметь культурного <sup>и</sup> вежливого общения <sup>с</sup> окружающими.

## **Личностные результаты:**

уметь культурно и вежливо общаться с окружающими;

 уметь логически мыслить, анализировать, концентрировать внимание на главной задаче;

 уметь ответственно относиться к проблемам общества, оказывать взаимопомощь в различных ситуациях.

## **РАЗДЕЛ 2. КОМПЛЕКС ОРГАНИЗАЦИОННО-ПЕДАГОГИЧЕСКИХ УСЛОВИЙ**

# **2.1.КАЛЕНДАРНЫЙ УЧЕБНЫЙ ГРАФИК**

**Начало учебного года** – 01 сентября

**Окончание учебного года** – 31 мая

**Продолжительность учебного года** – 36 недель

**Летние каникулы** – с 1 июня по 31 августа;

**В осенние, зимние, весенние каникулы занятия ведутся согласно утверждённому расписанию.**

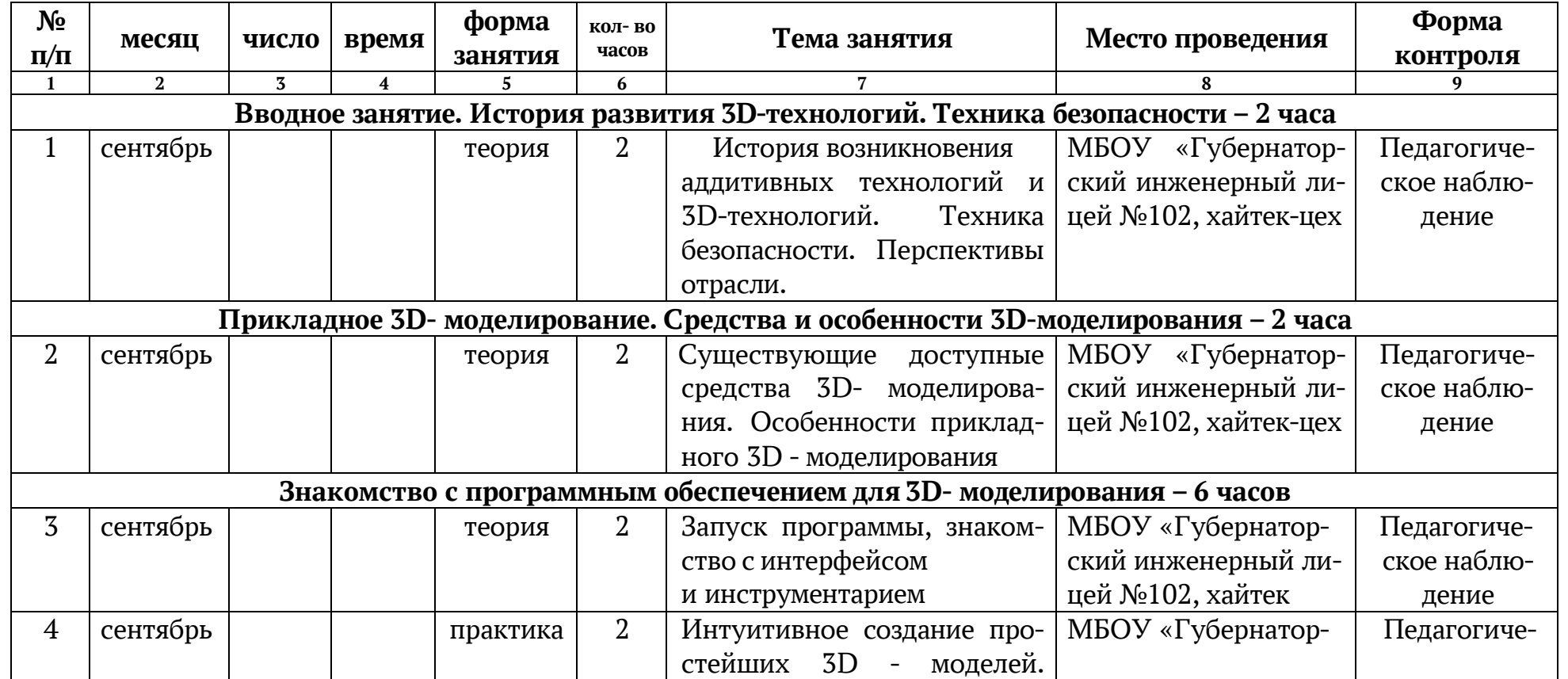

#### **1 модуль – 64 часа**

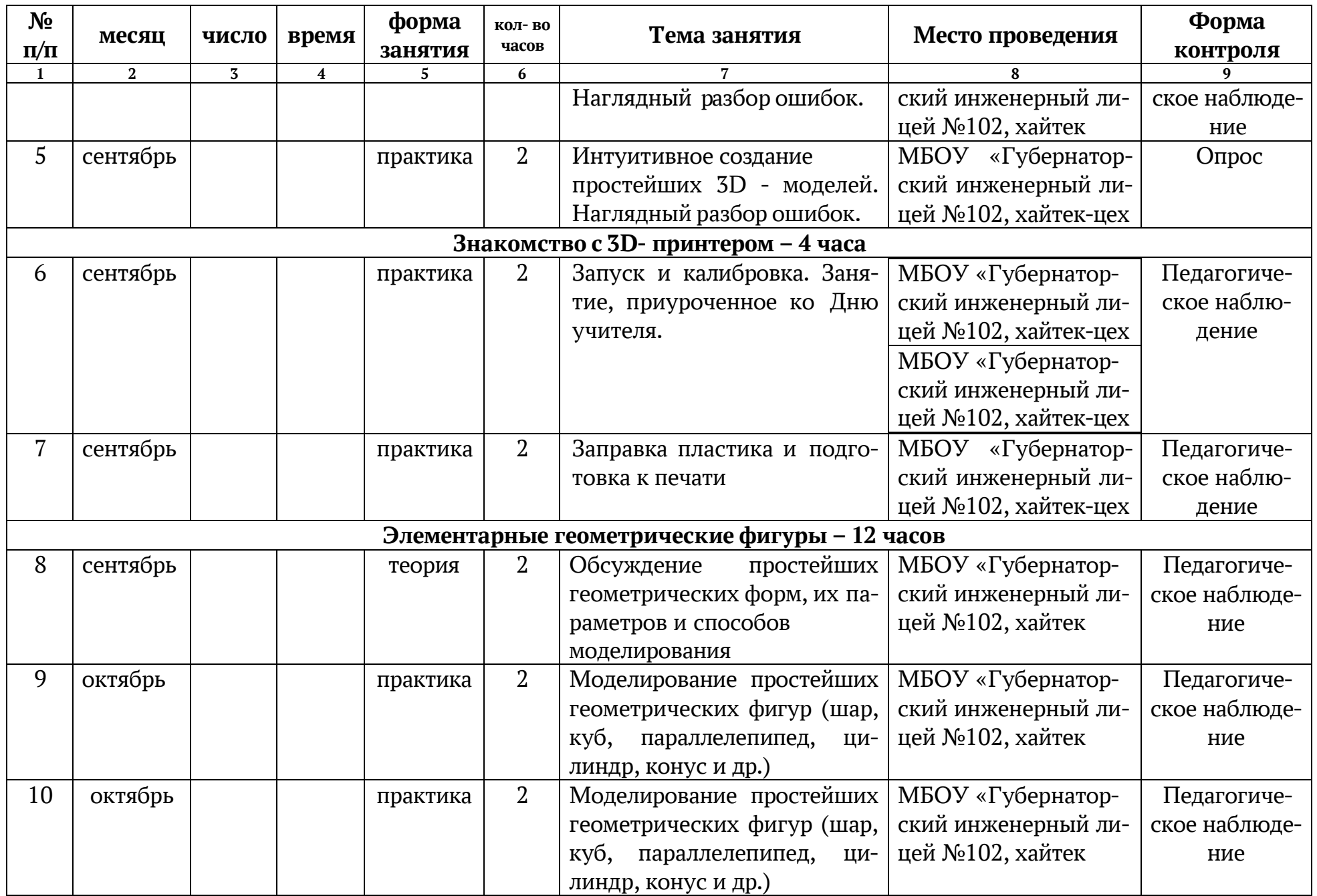

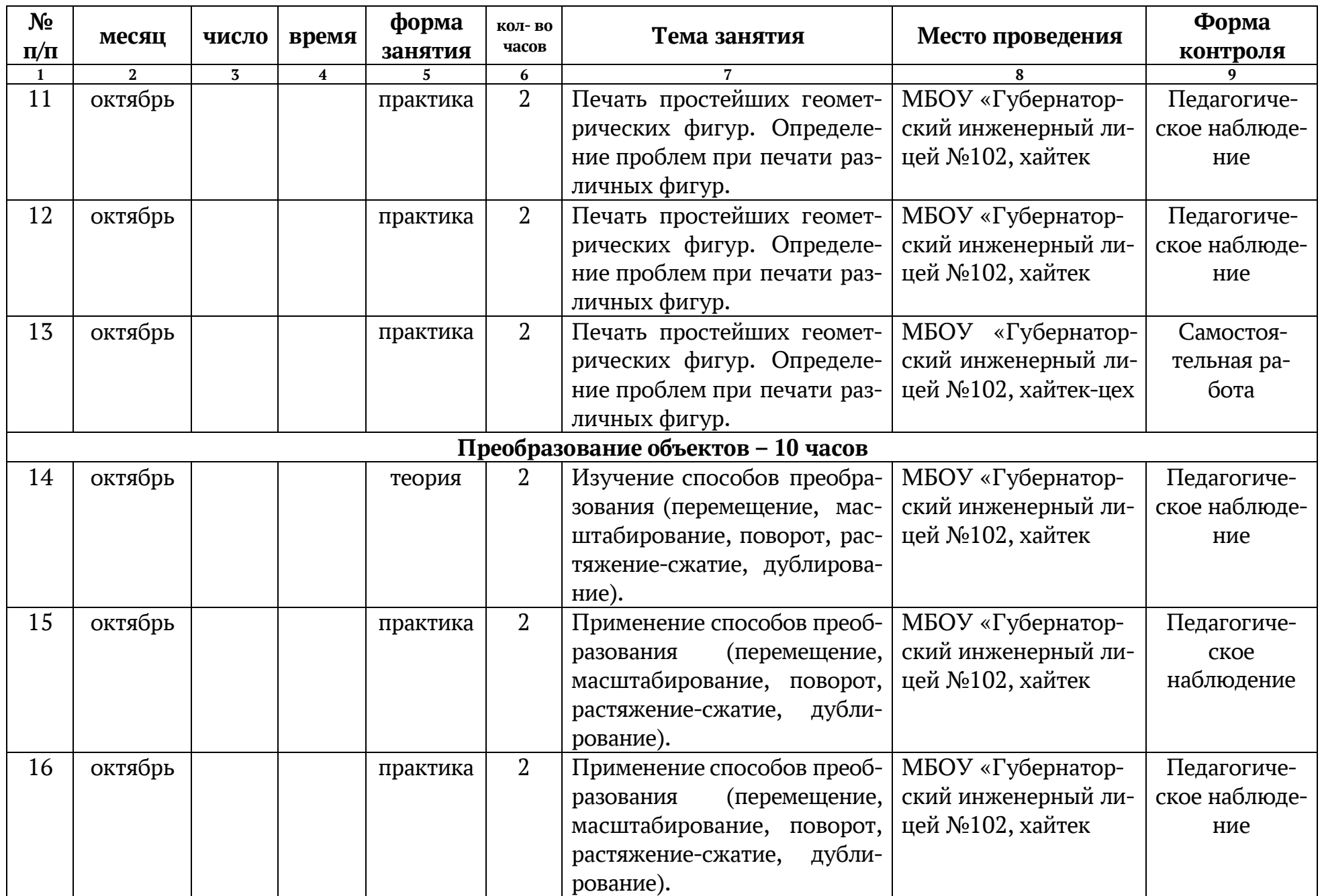

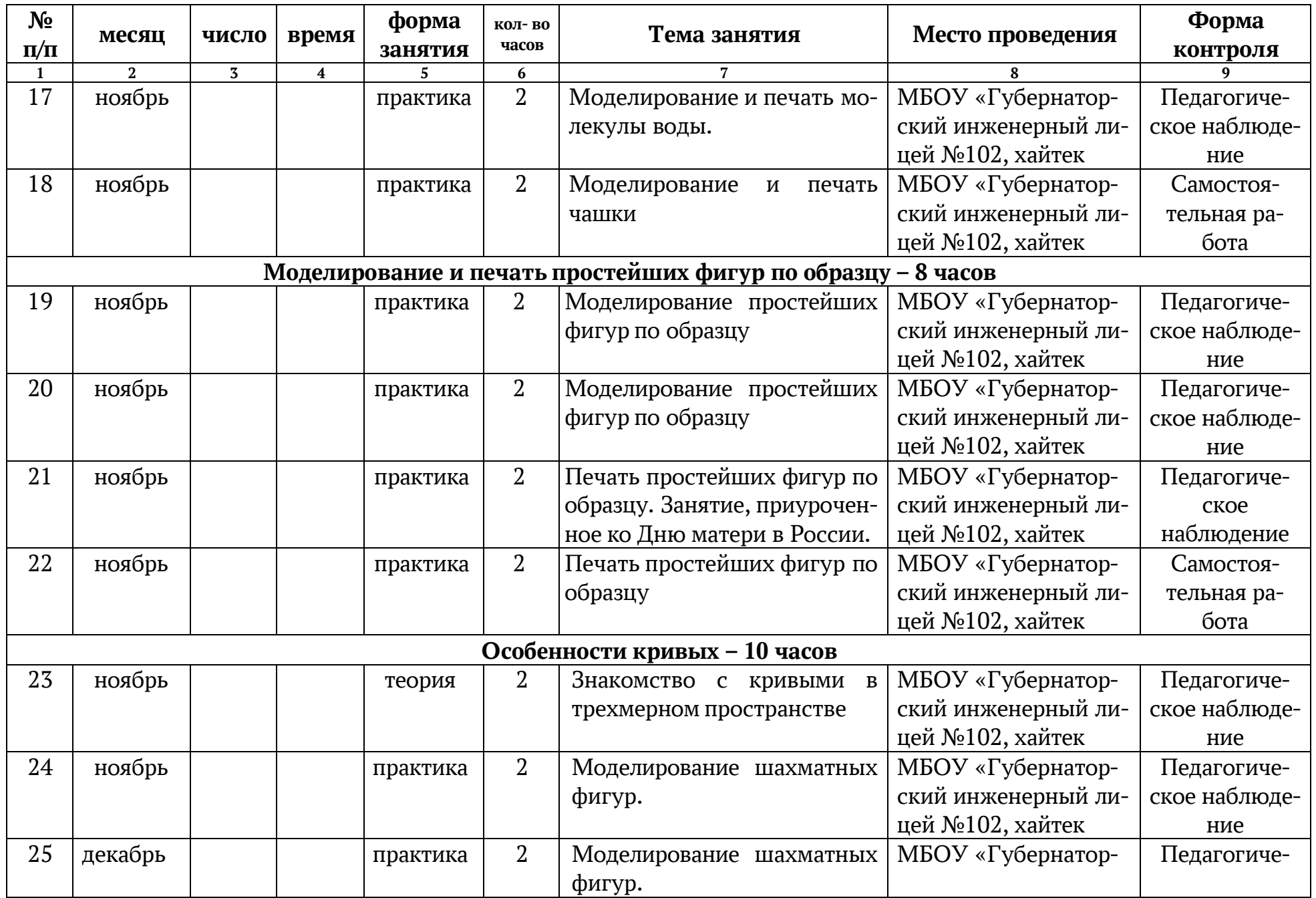

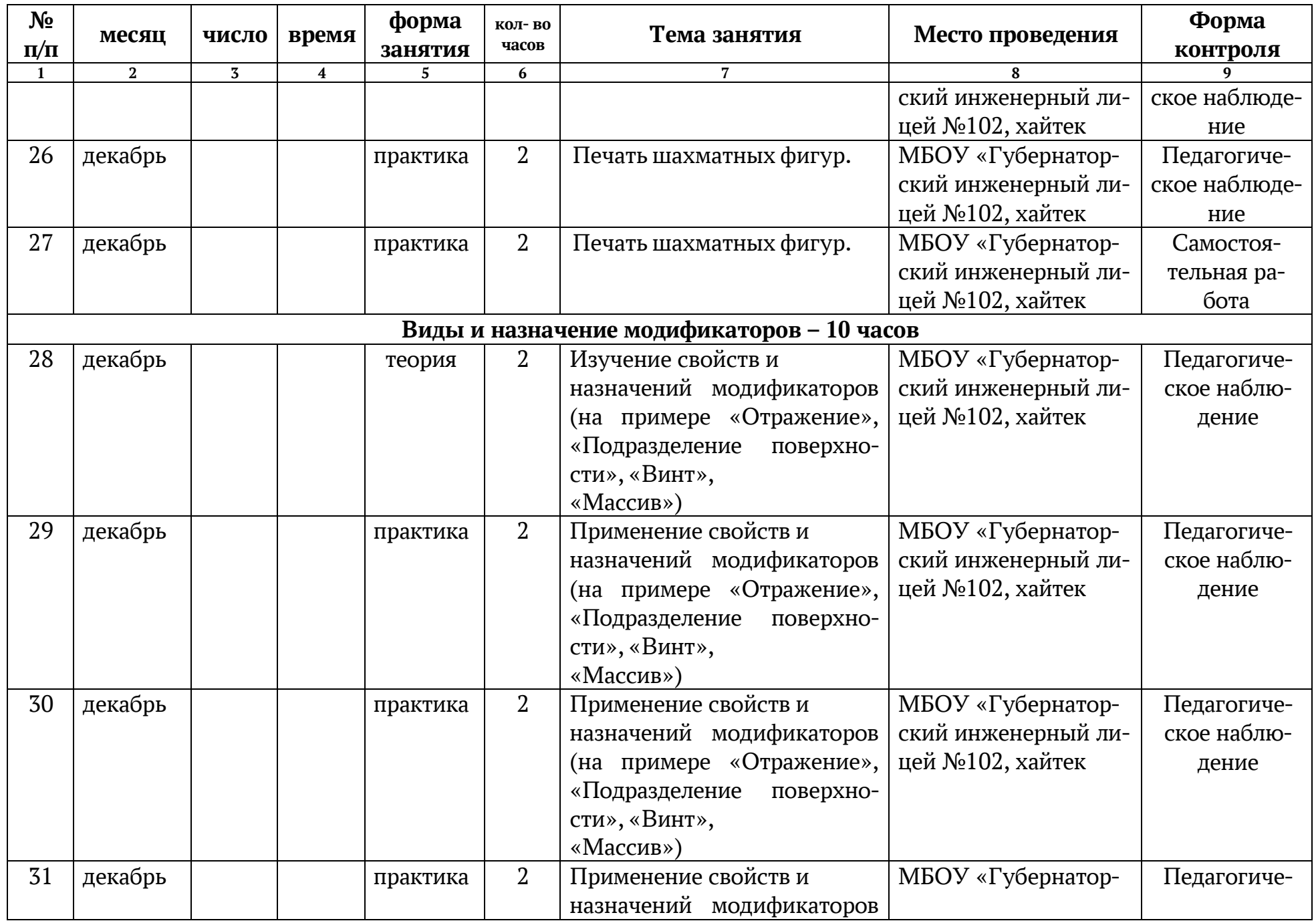

![](_page_14_Picture_330.jpeg)

# **2 модуль – 80 часов**

![](_page_14_Picture_331.jpeg)

![](_page_15_Picture_299.jpeg)

![](_page_16_Picture_286.jpeg)

![](_page_17_Picture_295.jpeg)

![](_page_18_Picture_240.jpeg)

## **2.2. УСЛОВИЯ РЕАЛИЗАЦИИ ПРОГРАММЫ**

Важнейшим условием реализации программы является создание развивающей, образовательной среды как комплекса комфортных, психолого-педагогических и социальных условий, необходимых для развития творческих интересов и способностей обучающихся.

#### **Материально-технические условия реализации программы:**

Реализация Программы предполагается в специализированном кабинете, отвечающем санитарно-гигиеническим требованиям этого рода помещений. Кабинет укомплектован необходимым оборудованием и учебной мебелью.

Кабинет оборудуется различными тематическими стендами и наглядными пособиями.

### **Перечень оборудования:**

- 1. Посадочные места по количеству обучающихся 12шт.
- 2. Персональный компьютер с выходом в сеть Интернет 8 шт.
- 3. 3D-принтер (профессиональный) 1 шт.
- 4. 3D-принтер (учебный) 2 шт.

5. Расходные материалы для 3D-принтера (пластик) – 12 катушек (по 1кг) диаметр 1.75мм

6. Расходные материалы для 3D-принтера (клей-карандаш) -6 шт.

7. Многофункциональная станция для механической обработки и прототипирования – 3 шт.

- 8. Рабочее место преподавателя 1 шт.
- 9. Мультимедийный проектор 1 шт.

**Информационно-методическое обеспечение:** информационно-иллюстративный материал, видеоматериал на тему «3D-моделирование и прототипирование».

### **Кадровое обеспечение**

Реализацию программы осуществляет педагог дополнительного образования, имеющий среднее профессиональное и (или) высшее образование по специальности «Технология», «Информатика» и т.д..

# **2.3. ФОРМЫ АТТЕСТАЦИИ**

### **Формы предъявления образовательных результатов:**

Контроль осуществляется во время проведения текущей, промежуточной и итоговой аттестации. *Текущая* аттестация осуществляется в форме педагогического наблюдения и самостоятельной работы. *Промежуточная* аттестация осуществляется в форме опроса и самостоятельной работы, *итоговая* аттестация осуществляется в форме защиты проектов и тестирования.

# **2.4. ОЦЕНОЧНЫЕ МАТЕРИАЛЫ:**

В качестве оценочного материала используется диагностическая методика,

разработанная автором данной программы. Методика опирается на качественные критерии уровня освоения программы. Среди *критериев* можно перечислить:

1. Освоение основ эксплуатации 3D-принтеров и соответствующего программного обеспечения;

2. Приобретение теоретических и практических знаний в области 3D моделирования и прототипирования;

- 3. Приобретение навыков создания проектов;
- 4. Способность работать в команде;
- 5. Способность ставить и решать задачи;
- 6. Освоение различных видов программного обеспечения.

Принята следующая система *уровня освоения программы*: низкий, средний, высокий.

## **2.5. МЕТОДИЧЕСКИЕ МАТЕРИАЛЫ**

В ходе реализации данной программы могут быть использованы разнообразные *методы обучения*: словесный (беседы, устное изложение педагога), наглядный (использование информационных плакатов и таблиц), объяснительно-иллюстративный (презентации, учебные фильмы), практический методы (практические работы, проектная деятельность). Различные *методы воспитания* (убеждение, поощрение, упражнение, стимулирование, мотивация) и *педагогические технологии*: технология проектной деятельности, технология исследовательской деятельности, информационные технологии (технология индивидуализации обучения, группового обучения, коллективного взаимообучения). *Формы организации учебного занятия*: беседа, защита проектов, игра, лекция, мастер-класс, «мозговой штурм», наблюдение, практическое занятие, презентация, семинар, творческая мастерская.

## **Общий алгоритм проведения занятий:**

1. Подготовка (подготовка рабочего пространства, инвентаря, технических средств);

2. теория (теоретическая часть занятия);

3. практика (практическая часть занятия, моделирование в среде программы Blender, печать моделей на 3D принтере);

4. подведение итогов (подведение итогов занятия, уборка рабочего места).

## **Диагностическая карта достижений учащегося Критерий уровня освоения программы:**

1– Уровень освоения программы

2– Качество выполнения творческого задания

3–Качество выполнения практического задания 4 – Степень вовлеченности в учебный процесс

5 – Степень вовлеченности в обсуждение

**Уровни освоения программы по представленным критериям**: низкий, средний, высокий.

**Сокращения**: Н. – низкий; С. – средний; В. – высокий

![](_page_21_Picture_211.jpeg)

## **ЛИТЕРАТУРА:**

### **Для педагога:**

1. Доступная 3D-печать для науки образования и устойчивого развития (Low-cost 3D Printing for Science, Education and Sustainable Development), E. Canessa, C. Fonda и M. Zennaro2014; [http://www.blender.org](http://www.blender.org/) – сайт программы Blender;

2. [http://so3Day.ru-](http://so3day.ru-/) сайт Станции трёхмерной печати;

3[.http://3dtoday.ru](http://3dtoday.ru/) – портал, посвящённый 3D-печати и 3D-технологиям;

4. [http://thingiverse.com](http://thingiverse.com/) – международная библиотека 3D-моделей

## **Для учащихся:**

1. Blender Basics,– учебное пособие, 4-е издание, 2016; Blender 2.6, Андрей Прахов 2013

2. Blender for 3D Printing – учебное пособие по использованию программы Blender в 3D-печати

## **Для родителей:**

1.А.С.Макаренко. Педагогическая поэма / А.С. Макаренко. – Москва: Манн, Иванов и Фербер, 2016. –720 с.

2. А.С.Макаренко. Книга для родителей / А.С.Макаренко. – Москва: ИТРК, 2014. –208 с